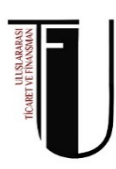

## **ULUSLARARASI TİCARET VE FİNANSMAN BÖLÜMÜ 3. SINIF ÖĞRENCİLERİNİN DİKKATİNE**

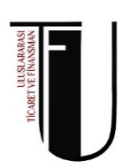

**UTF374 Muhasebede Paket Programlar** dersini alacak olan öğrencilerin şahsi bilgisayarlarının olması gerekmektedir. Ders içeriği kapsamında SAP Business One program anlatılacaktır. Bu bağlamda lütfen mevcut bilgisayarınızın aşağıda yer alan teknik spesifikasyonları karşıladığından emin olunuz.

SAP Business One Server Kurulumu İçin;

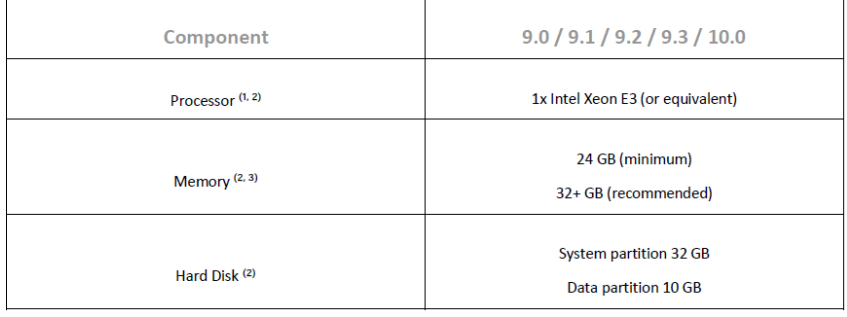

SAP Business One Bilgisayar Gerekliliğiniz için;

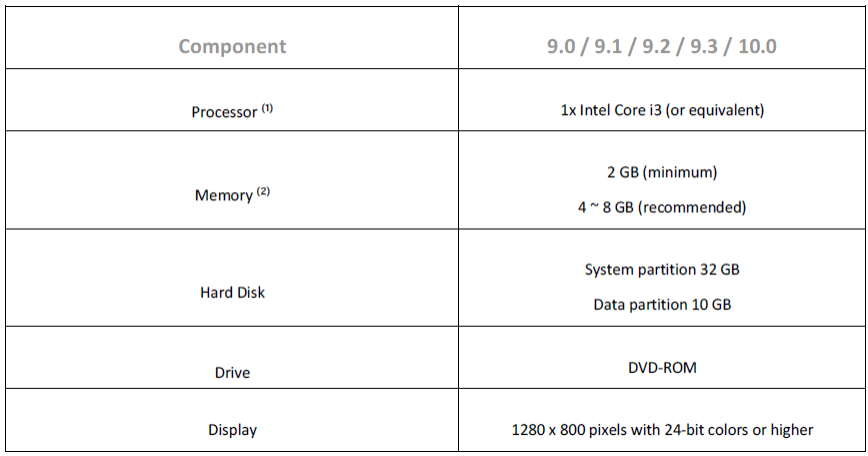

Kurulum ve ayarlar için link şöyledir;

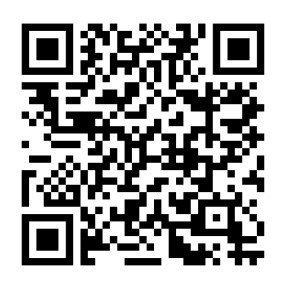